$9972:99997$  $9920:27$ **MILLIOLEL** E 이 아이 <u>이</u> 그 G20120501  $211$ 

지자이 아이 함유하 하기의 이제 지체시  $H^{01}$   $017$ 

1. 연구의도 및 목적

술은 기술의 발달을 통하여 시각예술, 음악, 영상 등의 장르의 합성과 멀티미디어를 통한 감각의 융합은 소통과 예술로서 새로운 비전을 제시해 주고 있다. 이미 음악은 과거 시절부터 건반의 시각적 조형 즉, 건반의 색깔과 함께 악보라는 개념으로 시각화 되어져 왔으며 현대에 이르러서는 'Musical Instrument Digital Interface' 라는 새로운 매체의 등장으로 또 다른 악보체계인 '전자악기 악보'로서 또 다른 시각화를 이루고 있다. 음이라는 오브제는 다양한 성질을 가지고 있다. 전자음악에서도 이와 똑같은 성빌을 지니고 있다. 음의 높이를 나타내는 Pitch, 음의 양을 나타내는 level, 음의 빠르기를 나타내는 velocity등으로 그 속성을 하정 지워 볼 수 있다.

본 연구자는 이러한 전자악기 악보에 한글이라는 우리의 고유의 문자를 대입시켜 봄으로써 한글이 가지고 있는 '한국어'의 언어적 음향 뿐 아니라. 전자음악의 '음'으로서 표현을 통하여 전자음악으로서 한글의 새로운 정체성을 찾는데 의의를 두고자 한다.

아 서기술한 바와 같이 이번 연구는 '한글의 전자음악 시각화' 작업이다. 그렇다면 전자음악 즉 미디란 무엇을 뜻하는 것인가? 간단히 요약하자면 전자악기와 컴퓨터, 전자악기간의 서로 상용되는 신호체계를 뜻한다. 곧 각 악기와 컴퓨터간의 상용되는 전자체계는 새로운 음으로 나타난다는 것을 말한다. 이것을 시각적으로 나타내자면 <표1>과 같이 나타난다.

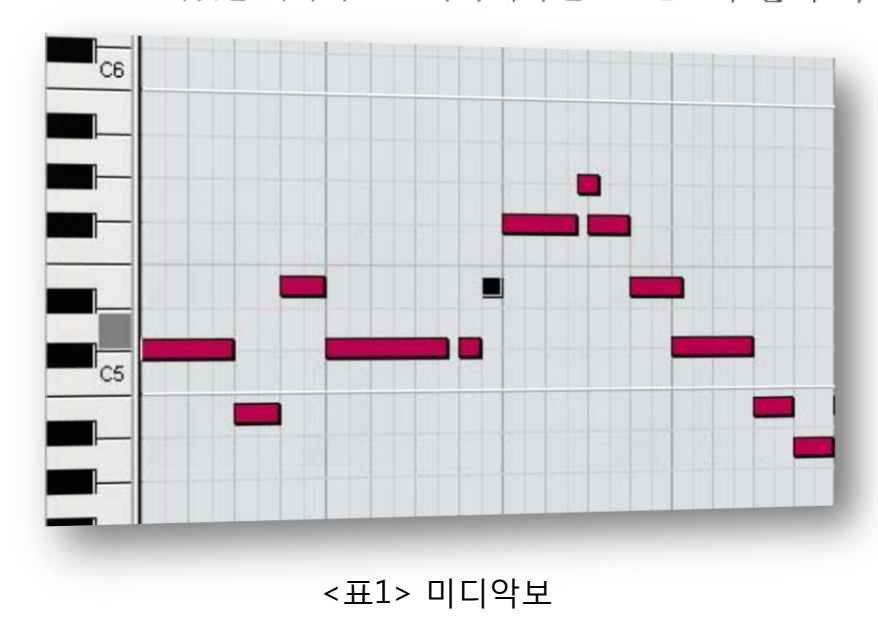

각 음계 별로 음의 길이 음의 속도가 시간적 순서에 따라 나타나기 때문에 문자화 하는 데 용이하다는 점에 착안하여 연구를 시작하였다. 먼저 글꼴을 정한 다음 각 악보를 하나 지정하여 그것을 복사하여 하나의 글자를 만드는 형식으로 작업을 진행 하였다.

작업을 위해 'Garage Band' 라는 프로그램으로 작업을 하였다.  $\circ$ 이 프로그램을 채택한 이유는 첫째, 악기구입을 할 필요가 없다는 점이며,

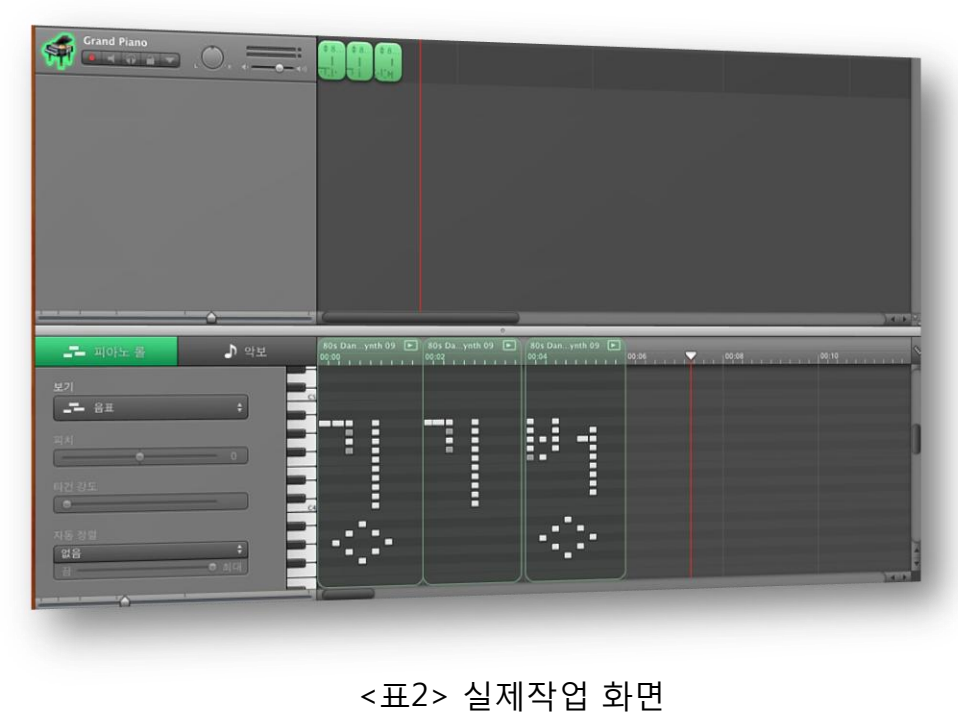

둘째 프로그램 속의 악기나 음원 들이 저작권에 구속 받지 않는다는 점 셋째, 누구나 손쉽게 음악을 만들 수 있도록 구성되어 있다는 점에서 이 프로그램을 채택하였다.

또한이작업을 위해서 '금누리 글꼴'을 채택 하였다. 그 이유로서는 금누리 글꼴은 여느 2차원적 글꼴과는 달리, 선 과 면 공간 을 이해한 글꼴이기 때문에 수직으로 나타내는 글자들이 많은 한글 문자들의 특성상, 보다 공간을 이해하고 요구하는 글꼴이 필요로 하게 되어 채택한 것이 그 이유이다.

3. 연구결과 및 향후 계획

74 과적으로, <표2>와 같은 형태의 전자음악악보의 형태가 이루어 졌다.작업을 진행하기 전 다른 2차원적 글꼴들을 사용해 보았으나 시간 진행 순서로 인해 동시에 다른 음을 연주하는 즉. 같은 시간에 여러 개의 음반을 누르게 되는 불협화음의 결과를 얻었다. 하지만 금누리 글꼴로의 전환으로 인해 그 문제를 해결할 수 있었고 다양한 음계의 소리들을 확보할 수 있었다. 아쉬운 점이 있다면. 금누리 글꼴은 한 축을 중심으로 여러 각도로 자음과 모음을 그려내야 하지만, 전자 음악 악보에서는 대각선으로의 선긋기나 원형을 그리는데 다소 제약적이 요소가 존재하여 작업에 어려운 점이 따랐다. 그러나 고무적인 결과는 각각의 글자들이 나타내는 음들이 모두 제 각기의 특징들을 가지고 있다는 점이며 또한 좀 더 다양한 악기들의 구성과 나아가. 한국 전통 악기들이 이 속에 포함 된다면 보다 한국적인 '음'으로서 한글을 표기할 수 있으리라 생각하다

본 연구자는 이 프로그램과 다양한 악기구성을 통해 한편의 시를 완성하여 그것을 음악화 할 수 있도록 노력하고자 한다.